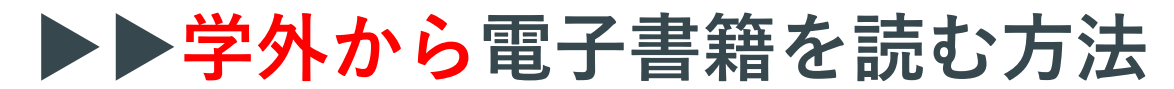

学認を利用することで自宅・外出先などからKinoDenの電子書籍を 読むことができます。

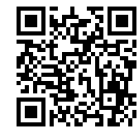

千葉工業大学 KinoDen https://kinoden.kinokuniya.co.jp/cit/

## **学外・スマホから利用する3ステップ**

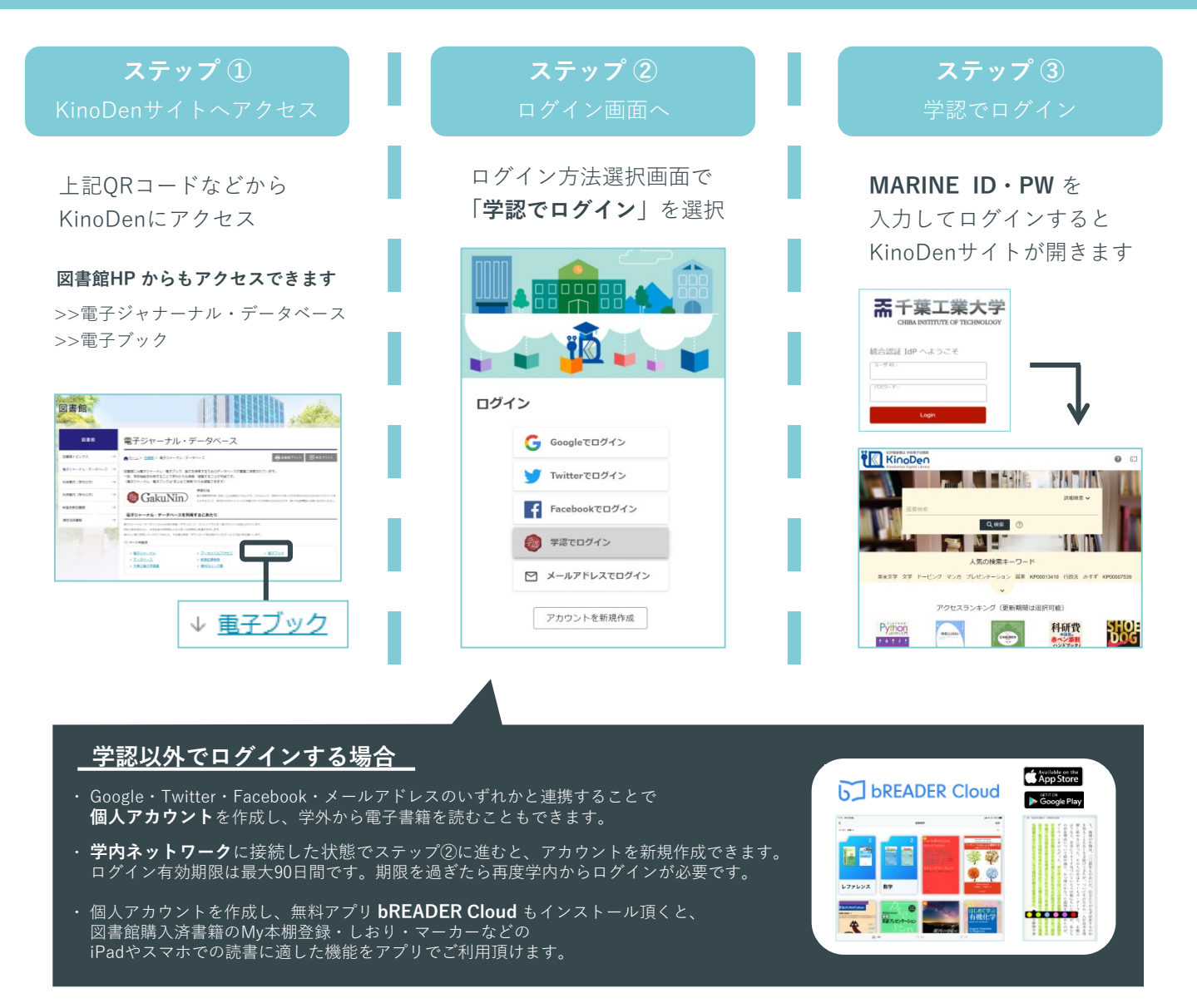

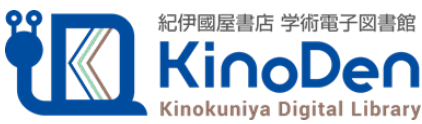